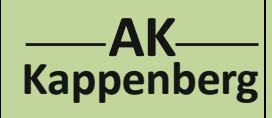

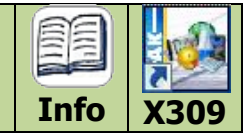

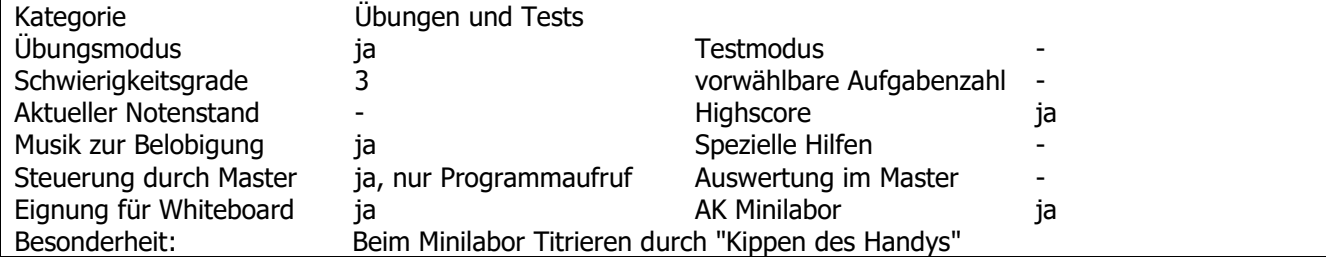

### **Programmbeschreibung**

Das 'verbotene' Programm soll keine Versuche ersetzen, sondern ohne Chemikalienverbrauch mit der Methode, dem Ablesen und dem Rechnen vertraut machen. Die Erfahrungen zeigen, dass sich verschiedene Gruppen Wettkämpfe liefern und dabei lernen, ohne es zu merken. Hier wird das Verfahren der Maßanalyse in Kurzform vorgestellt. Außerdem wird die Gleichung zur Berechnung der gesuchten Konzentration gezeigt.

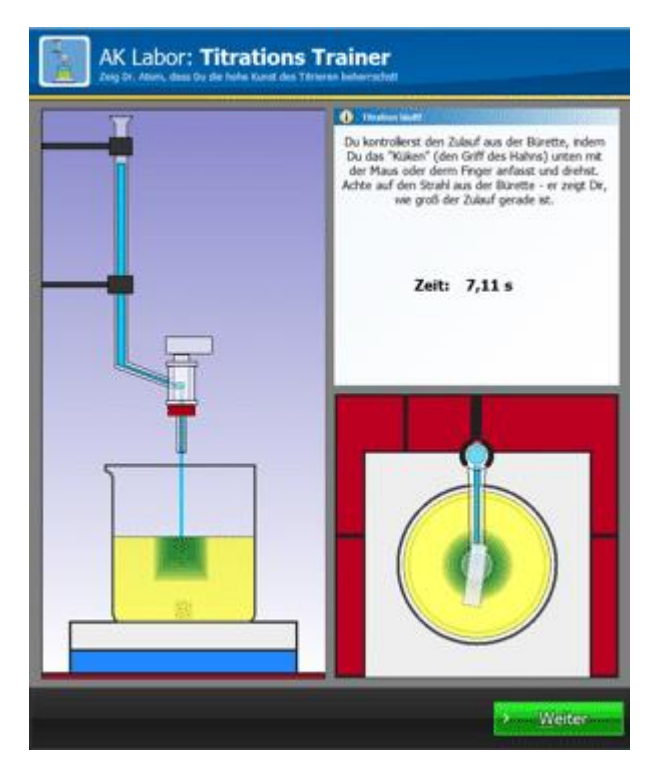

Hier sind verschiedene Schwierigkeitsstufen wählbar:Übung, Anfänger oder Experte. Je nach gewähltem Modus geschieht der Farbumschlag mehr oder weniger plötzlich. Im Modus 'Übung' wird angezeigt, wie viel ml noch zum Indikatorfarbumschlag fehlen. Im Modus "Experte" fehlt der AK-Rechner im dritten Teil.

### **'Vorbereitung'**

Durch Anklicken der einzelnen Schritte wird die Titration vorbereitet. Erst dann ist die Titration möglich.

### **Teil 1 :'Titration durchführen'**

Die Bürette wird per Auf- und Zudrehen des Hahns in der Obenansicht - entweder mit der Maus oder auf einem Touchscreen auch mit dem Finger - gesteuert. Um den Wettkampfspaß zu fördern, wird die Zeit als "B-Note" gewertet. Aber Vorsicht! Wer die "Lösung versaut" (der Indikator ist nach Blau umgeschlagen) muss von vorne anfangen, denn hier heißt es: **Auf keinen Fall übertitrieren!**

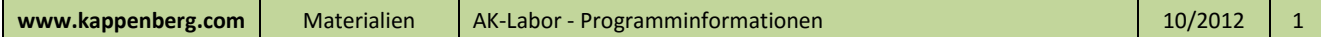

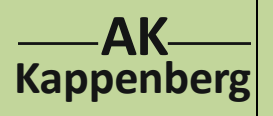

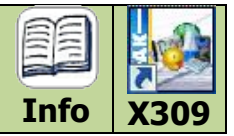

# **Teil 2 : 'Bürette ablesen'**

Es wird ein Ausschnitt einer Bürette mit Schellbachstreifen angezeigt. Die Einteilung von oben nach unten muss richtig gedeutet werden. Das Ergebnis ist mit zwei Nachkommastellen einzugeben. Bei falschem Ergebnis gibt es eine zweite Chance. Hier zählt die Zeit nicht.

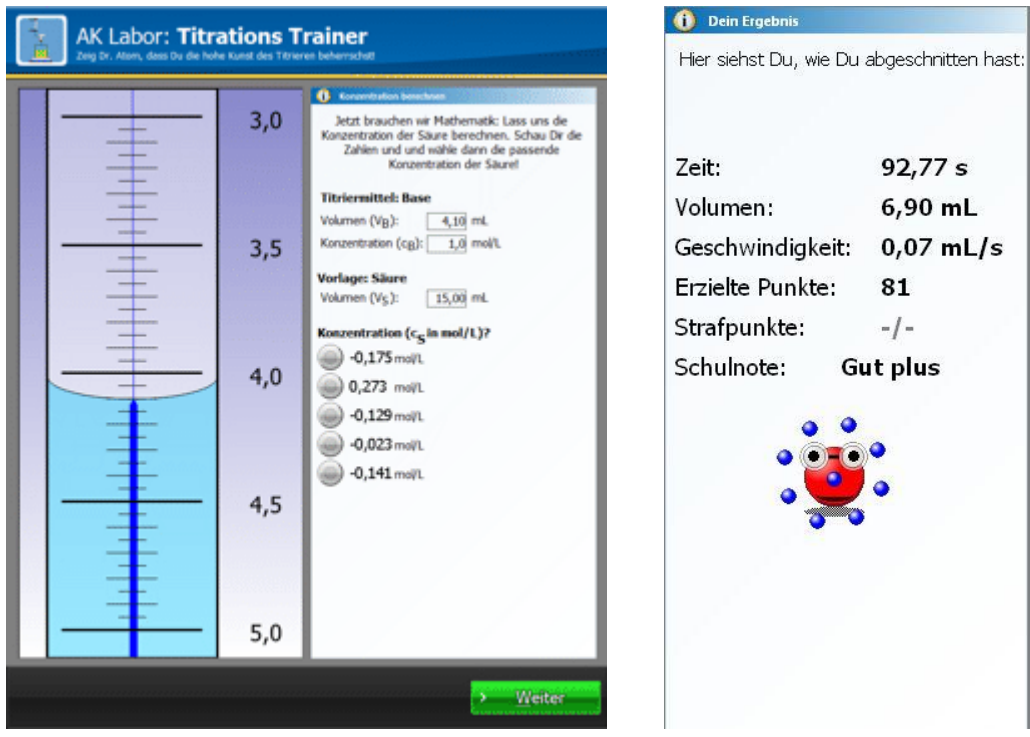

# **Teil 3: 'Berechnen'**

Unter Berücksichtigung der Titrationsergebnisse, der angegebenen Konzentration an Base und dem Säurevolumen in der Vorlage soll jetzt die Konzentration der Säure nach der Formel:

$$
c(S) = V(B) * c(B) / V(S)
$$

berechnet werden. Um Rundungsfehler des Computers auszuschließen, wird das Ergebnis in einer Liste von Vorgaben markiert.

### **'Wertung'**

Die Leistung aller drei Teile wird gemeinsam dargestellt und mit Sprüchen aus Schülermund kommentiert.

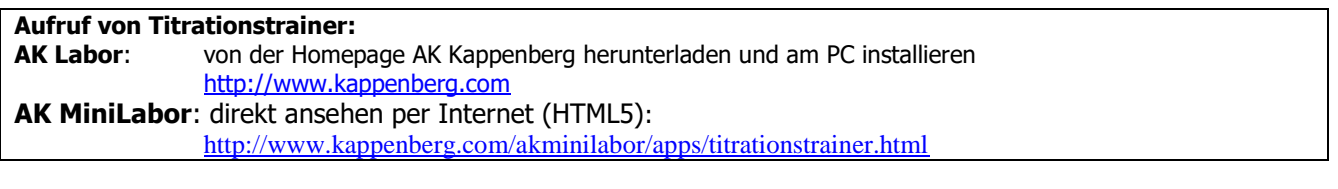

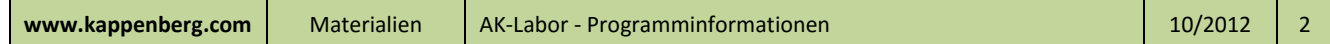